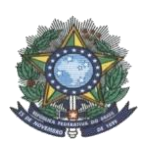

**MINISTÉRIO DA EDUCAÇÃO SECRETARIA DE EDUCAÇÃO PROFISSIONAL E TECNOLÓGICA INSTITUTO FEDERAL DE EDUCAÇÃO, CIÊNCIA E TECNOLOGIA DO AMAZONAS PRÓ-REITORIA DE ENSINO DIRETORIA DE GESTÃO ACADÊMICA COORDENAÇÃO GERAL DE PROCESSOS SELETIVOS**

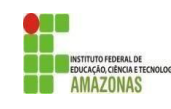

# **CHAMADA PÚBLICA 01 - CAMPUS COARI**

A Comissão Local de Processo Seletivo Acadêmico Institucional do campus **Coari** informa que estarão abertas inscrições para preenchimento de **02** (duas) vagas remanescentes do Curso Técnico de Nível Médio em **Informática para Internet**, na modalidade **Subsequente** e 01 (uma) vaga remanescente do Curso Técnico de Nível Médio em **Manutenção e Suporte de Informática**, na modalidade **Subsequente.**

A **INSCRIÇÃO** é gratuita e ocorrerá entre os dias **23 a 25 de abril de 2021**, pela internet, por meio do endereço eletrônico <https://forms.gle/aXAf9AAukecSJB1a6> Os candidatos deverão informar, no padrão de 0,00 a 10,00, as médias de **Língua Portuguesa, Matemática, Biologia, Química e Física, do 1° (primeiro) e 2° (segundo) anos** do Ensino Médio. Caso suas notas não sejam no padrão de 0,00 a 10,00, consultar a Tabela de Equivalência, no Anexo I desta Chamada.

Para o cálculo da NOTA FINAL, para classificação dos candidatos, o sistema do IFAM somará todas as médias solicitadas no Formulário de Inscrição, duplicando as notas de Português e Matemática, que possuem peso 2 (dois), conforme eixo tecnológico que o curso pertence, e dividirá o valor resultante da soma, obrigatoriamente, por 14 (quatorze), independentemente da quantidade de médias informadas pelo candidato, no Formulário de Inscrição.

A classificação se dará, em Ampla Concorrência, pela ordem decrescente da Nota Final e será **publicada** no mural e/ou no site do *campus* Coari, até às 18:00h do dia **26 de abril de 2021**.

As **matrículas on-line** ocorrerão nos dias **27 e 28 de abril de 2021**, pelo seguinte link: <http://limesurvey.ifam.edu.br/index.php/221167?lang=pt-BR>mediante a entrega de cópia dos seguintes documentos:

I - Termo de Ciência do Prazo de Integralização do Curso, fornecido pelo *campus* no ato da matrícula;

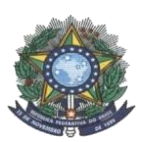

## **MINISTÉRIO DA EDUCAÇÃO SECRETARIA DE EDUCAÇÃO PROFISSIONAL E TECNOLÓGICA INSTITUTO FEDERAL DE EDUCAÇÃO, CIÊNCIA E TECNOLOGIA DO AMAZONAS PRÓ-REITORIA DE ENSINO DIRETORIA DE GESTÃO ACADÊMICA COORDENAÇÃO GERAL DE PROCESSOS SELETIVOS**

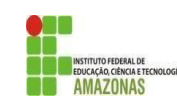

- II Certificado de Conclusão do Ensino Médio ou equivalente;
- III Histórico Escolar do Ensino Médio ou equivalente;
- IV Carteira de Identidade ou Registro Geral (RG);
- V Número do CPF;
- VI Comprovante de residência com CEP atualizado;
- VII- Comprovante de dispensa ou de cumprimento do Serviço Militar (certificado de reservista) apenas para sexo masculino, quando maior de 18 anos;
- VIII Número do Título de Eleitor;
- IX Comprovante de quitação de obrigações eleitorais (declaração legal ou recibo de votação no último pleito), no caso de candidato com idade a partir de 18 (dezoito) anos;
- X 02 (duas) fotografias 3X4, recentes e de frente;
- XI Registro Nacional de Estrangeiro (apenas para candidatos estrangeiros);
- XII Passaporte com visto de estudante (apenas para candidatos estrangeiros).

É obrigatório informar o número de **CPF do candidato** no ato da matrícula, **independentemente de sua idade**.

As chamadas para matrículas ocorrerão conforme disponibilidade de vagas, respeitando a classificação dos candidatos, assegurando APENAS a expectativa de direito à vaga para a qual o candidato se inscreveu, estando sua matrícula ou seu registro acadêmico condicionado à comprovação, junto ao *campus* para o qual o candidato concorreu à vaga e foi selecionado, do atendimento dos critérios determinados neste edital e dos requisitos legais e regulamentares pertinentes, inclusive aqueles previstos na Lei n° 12.711 / 2012, e regulamentação em vigor.

Coari / AM, 22 de abril de 2021.

Comissão Local do Processo Seletivo Acadêmico Institucional do IFAM *Campus Coari* PORTARIA Nº. 147 – GDG/CCO/IFAM, de 14 de setembro de 2020

**COORDENAÇÃO GERAL DE PROCESSOS SELETIVOS DO IFAM**

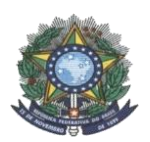

### **MINISTÉRIO DA EDUCAÇÃO SECRETARIA DE EDUCAÇÃO PROFISSIONAL E TECNOLÓGICA INSTITUTO FEDERAL DE EDUCAÇÃO, CIÊNCIA E TECNOLOGIA DO AMAZONAS PRÓ-REITORIA DE ENSINO**

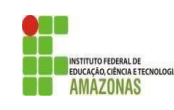

# **ANEXO I TABELA DE EQUIVALÊNCIA DE CONCEITOS E NOTAS**

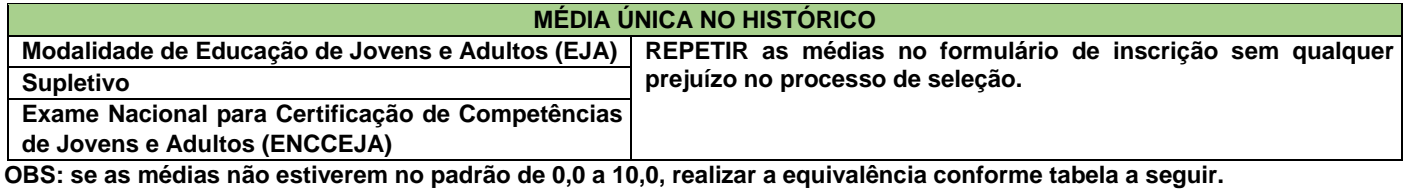

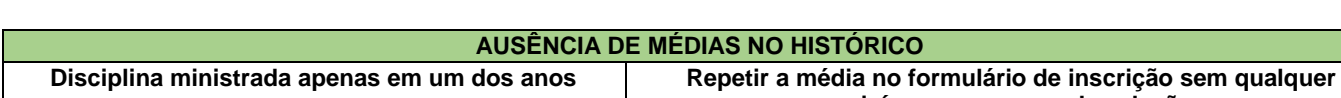

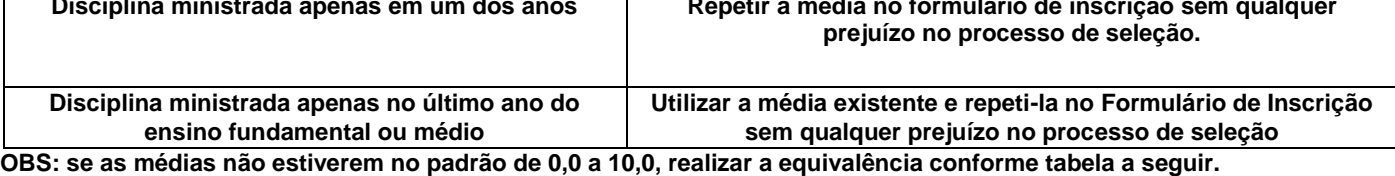

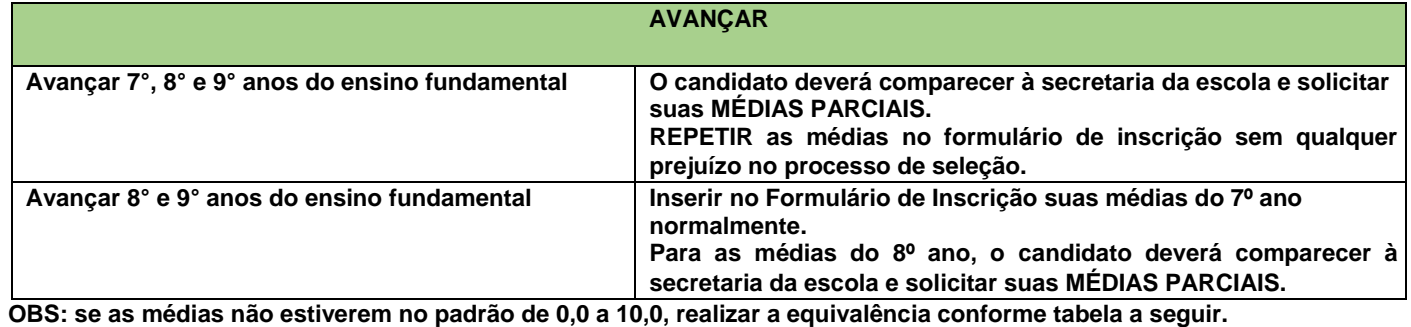

# **CONCEITOS**

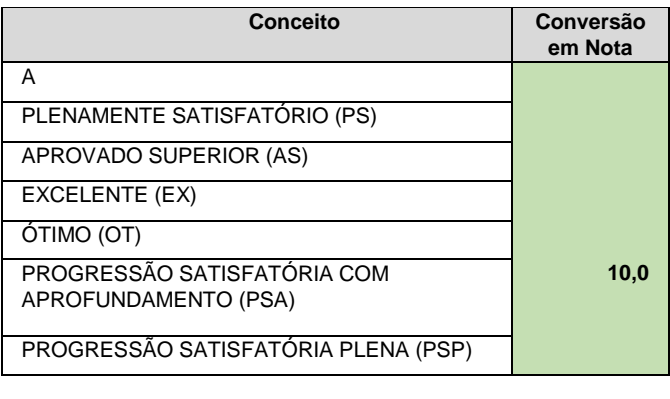

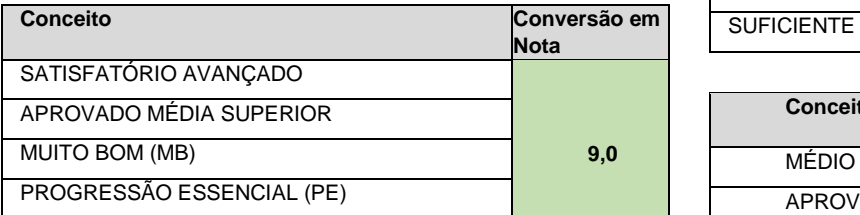

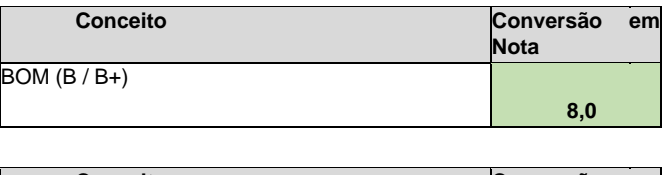

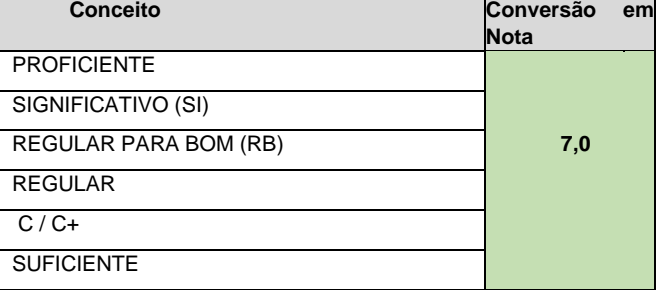

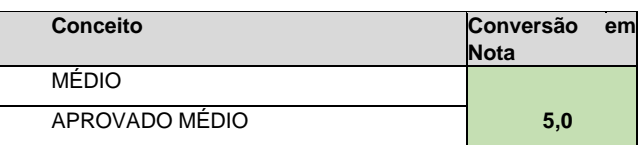

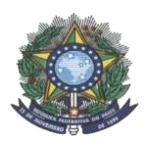

### **MINISTÉRIO DA EDUCAÇÃO SECRETARIA DE EDUCAÇÃO PROFISSIONAL E TECNOLÓGICA INSTITUTO FEDERAL DE EDUCAÇÃO, CIÊNCIA E TECNOLOGIA DO AMAZONAS PRÓ-REITORIA DE ENSINO**

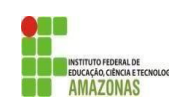

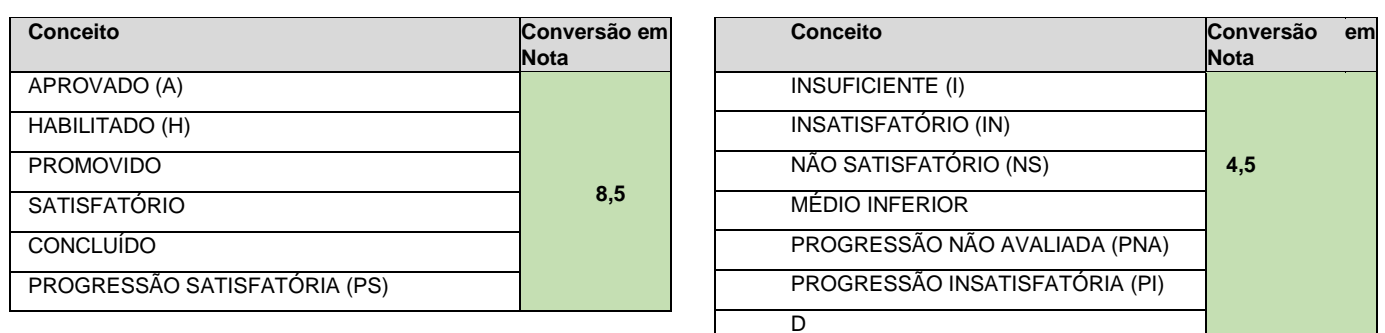

## **COORDENAÇÃO GERAL DE PROCESSOS SELETIVOS**

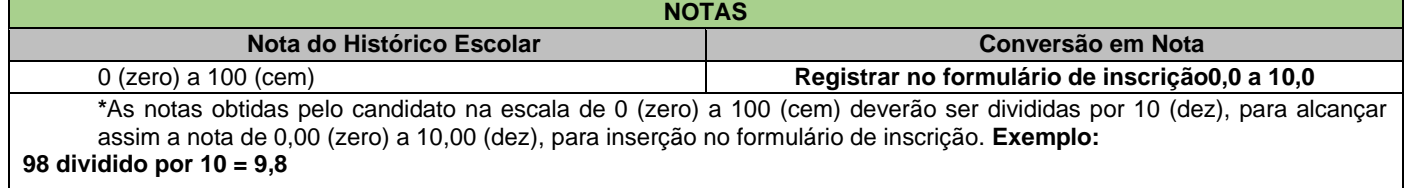

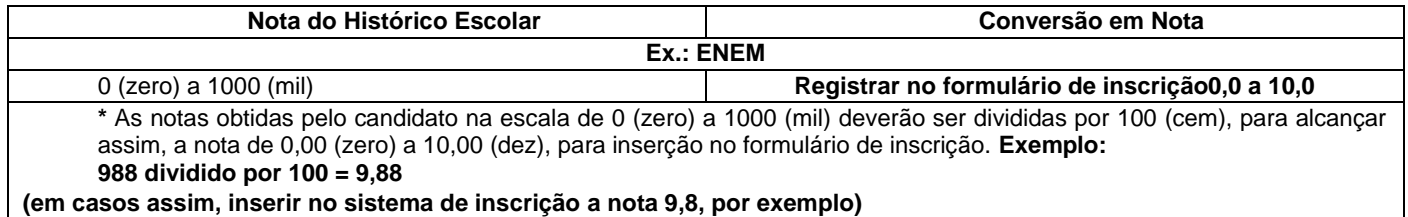

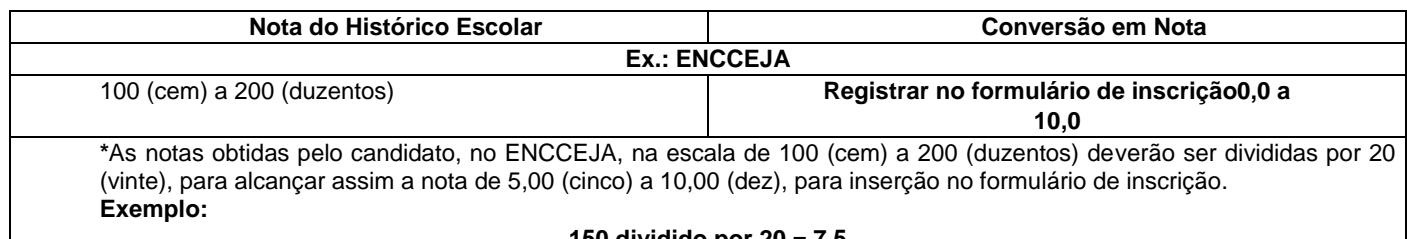

## **150 dividido por 20 = 7,5**

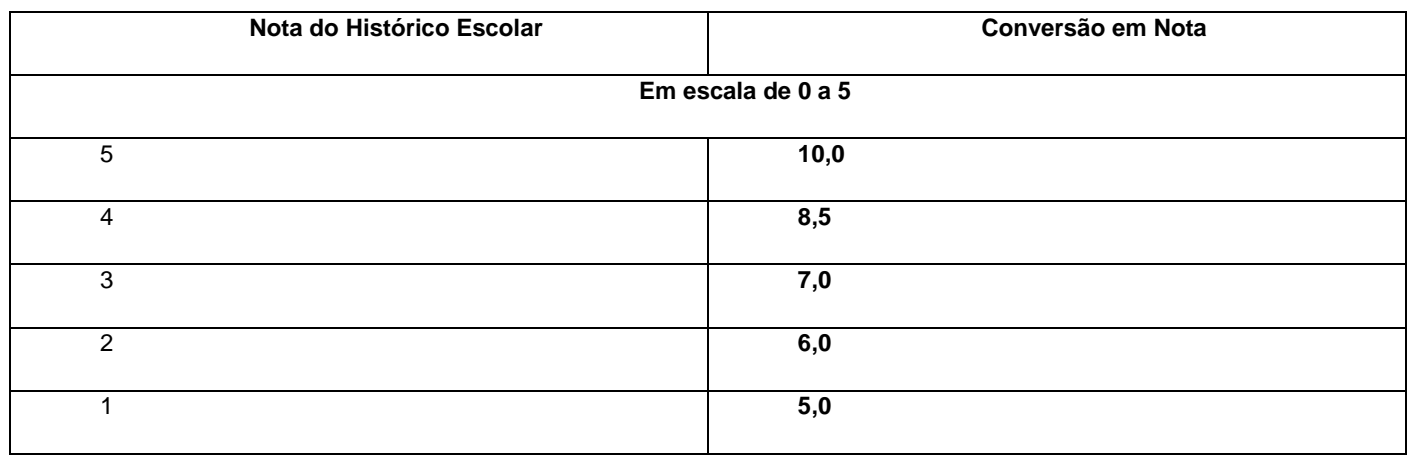

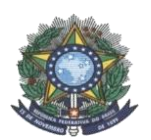

#### **MINISTÉRIO DA EDUCAÇÃO SECRETARIA DE EDUCAÇÃO PROFISSIONAL E TECNOLÓGICA INSTITUTO FEDERAL DE EDUCAÇÃO, CIÊNCIA E TECNOLOGIA DO AMAZONAS PRÓ-REITORIA DE ENSINO**

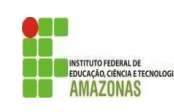

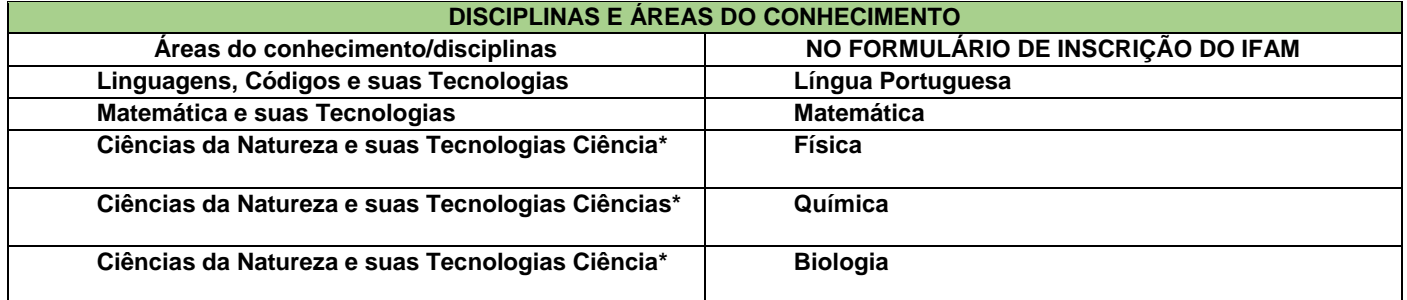

\*Quando o **Histórico Escolar do Ensino Médio** não apresentar as disciplinas de **Física, Química e/ou Biologia**, mas apresentar a disciplina **Ciências,** o candidato deverá utilizar as notas de Ciências no Formulário de Inscrição, repetindo-as sem prejuízo algum.